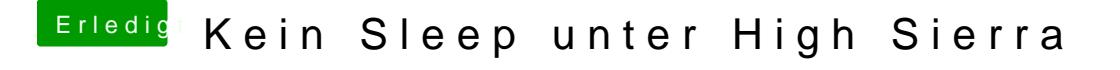

Beitrag von G.com vom 4. Januar 2019, 19:35

Moin, was war denn am Ende das Problem? Magst Du uns alle mal schlauer m